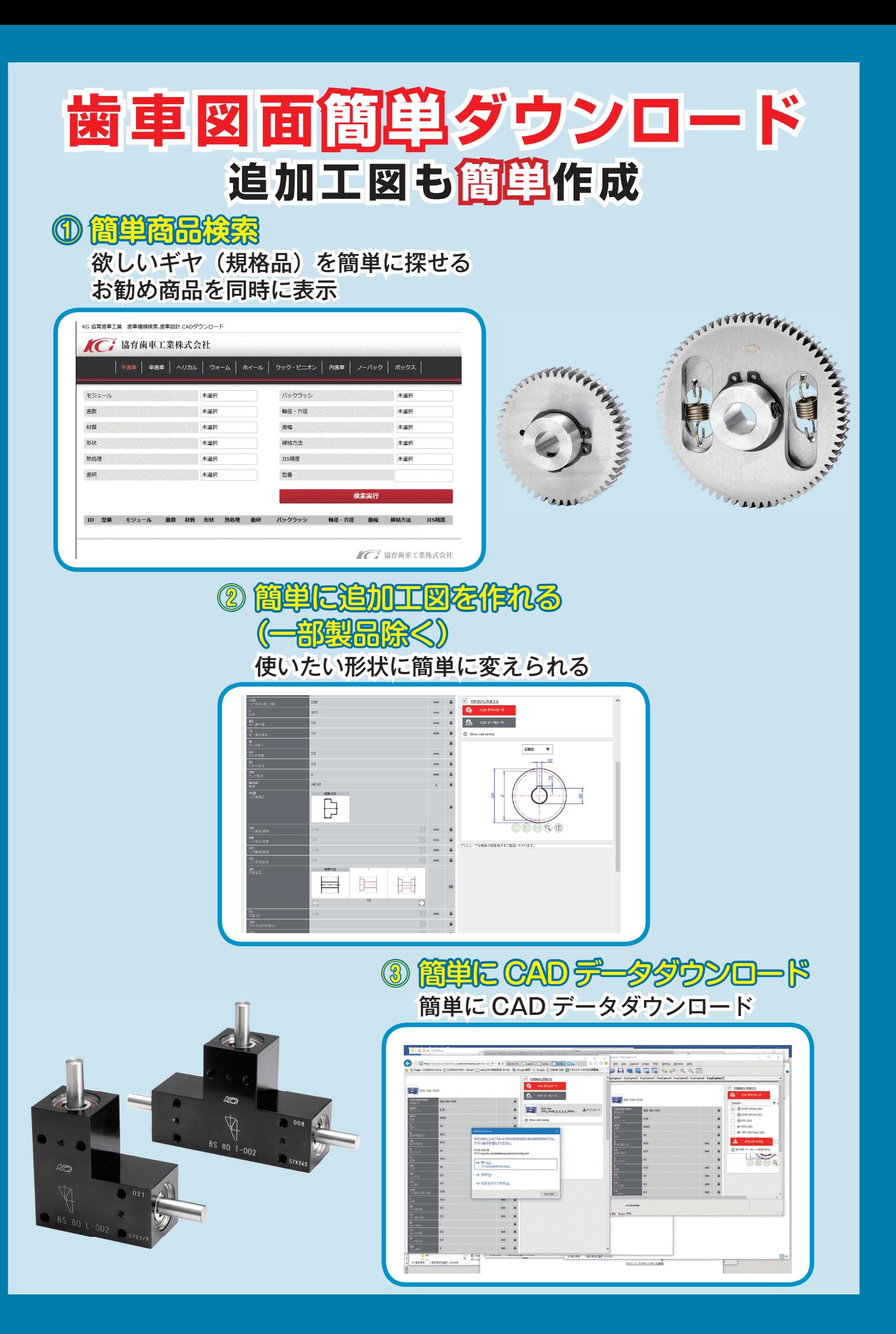

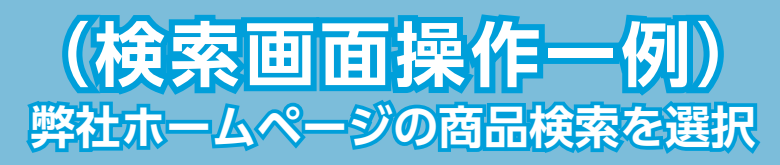

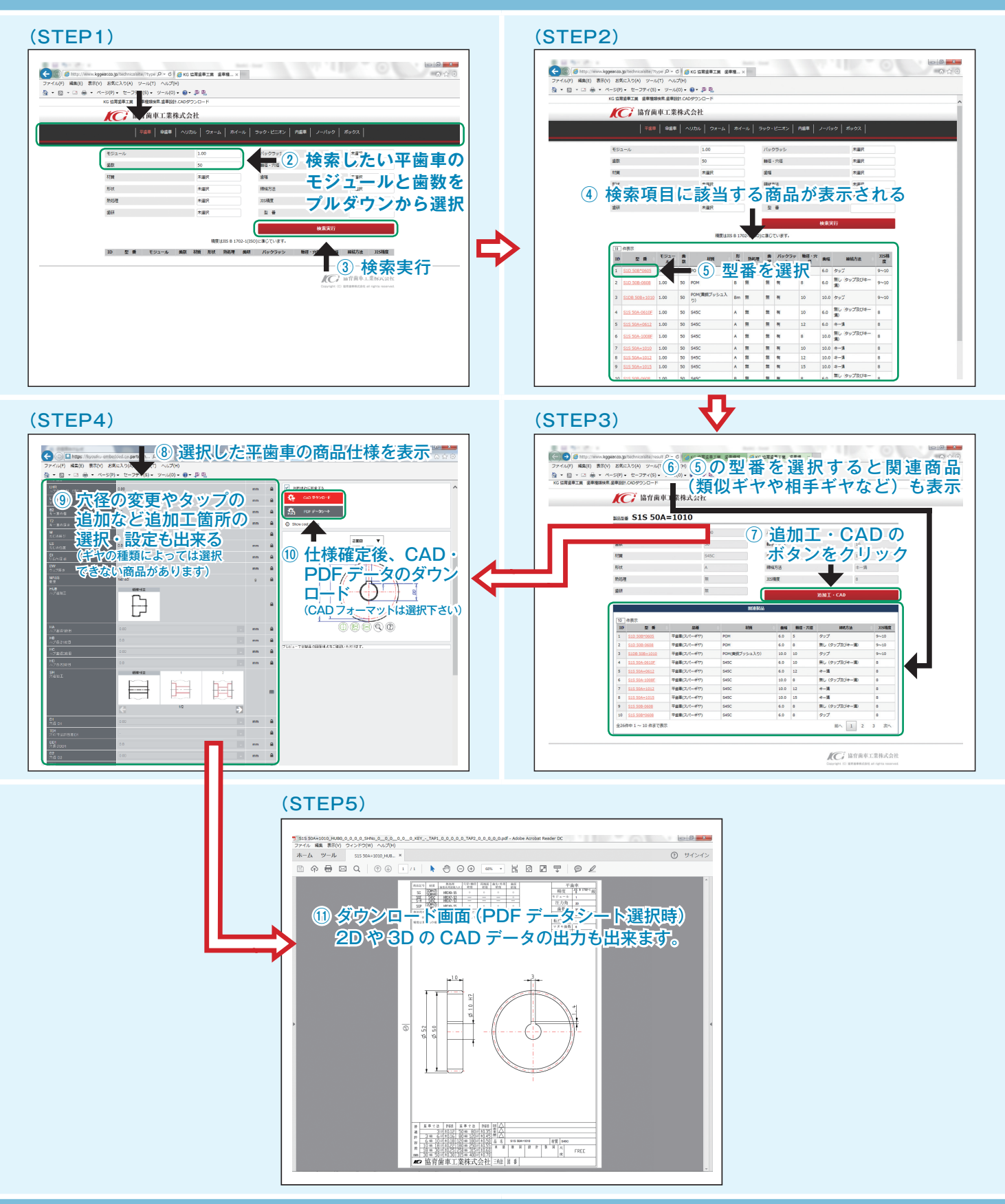

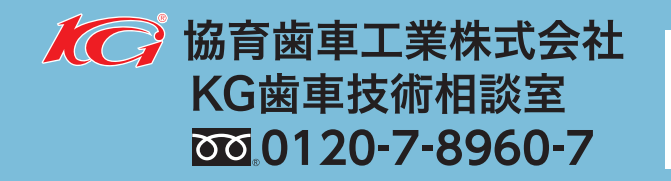

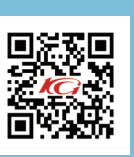

取扱店